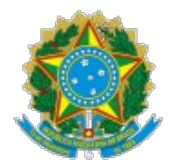

## **TRIBUNAL REGIONAL ELEITORAL DO CEARA**

## **PORTARIA Nº 589/2024**

Institui o processo de Gerenciamento de Projetos de TIC no âmbito da Justiça Eleitoral do Ceará.

**O PRESIDENTE DO TRIBUNAL REGIONAL ELEITORAL DO CEARÁ,** no uso de suas atribuições conferidas pelo art. 23, inciso XXVII, do Regimento Interno,

**CONSIDERANDO** o disposto no art. 3º da Resolução CNJ nº 370/2021, que estabelece a Estratégia Nacional de Tecnologia da Informação e Comunicação do Poder Judiciário (ENTIC-JUD);

**CONSIDERANDO** os macrodesafios da Estratégia Nacional do Poder Judiciário (ENTIC-JUD) para o período de 2021-2026, em especial o que trata do "Fortalecimento da Estratégia Nacional de TIC e de Proteção de Dados", conforme dispõe a Resolução CNJ nº 325/2020;

**CONSIDERANDO** a necessidade de aperfeiçoar os mecanismos de governança e gestão na área de Tecnologia da Informação e Comunicação;

#### **RESOLVE:**

**Art. 1º** Esta Portaria institui o processo de Gerenciamento de Projetos de TIC no âmbito da Justiça Eleitoral do Ceará.

**Parágrafo único.** O processo de trabalho indicado no *caput*, na forma disposta no Anexo desta Portaria, é de uso mandatório para iniciação, planejamento, execução, monitoramento, controle e encerramento das iniciativas (projetos, programas e planos de ação) realizadas pela Secretaria de Tecnologia da Informação e Comunicação (STI).

**Art. 2º** O processo de Gerenciamento de Projetos de TIC deve ser revisado anualmente por iniciativa da Secretaria de Tecnologia da Informação e Comunicação (STI), a quem compete assegurar sua adequabilidade às práticas recomendadas pelos órgãos de controle.

**Parágrafo único.** A revisão do processo poderá ocorrer sempre que identificada oportunidade de melhoria ou necessidade de adequação ao contexto institucional.

**Art. 3º** Os casos omissos serão decididos pela Presidência.

**Art. 4º** Esta Portaria entra em vigor na data de sua publicação.

## **CIENTIFIQUE-SE, PUBLIQUE-SE E CUMPRA-SE.**

Fortaleza, 14 de junho de 2024.

# **DESEMBARGADOR RAIMUNDO NONATO SILVA SANTOS Presidente**

# **ANEXO**

## **PROCESSO DE GERENCIAMENTO DE PROJETOS DE TIC**

## 1. **A Metodologia**

A Metodologia de Gerenciamento de Projetos de TIC é o guia para orientar a condução dos projetos no âmbito da Secretaria de Tecnologia da Informação e Comunicação possibilitando:

- padronização de procedimentos e práticas;
- estabelecimento de linguagem comum;
- redução de custos e o aumento de produtividade;
- redução de riscos operacionais;
- melhor distribuição de informações sobre os projetos;
- compartilhamento de lições aprendidas sobre projetos anteriores.

Essa metodologia foi construída inicialmente a partir da Resolução TRE-CE nº 460/2011 que institui a Metodologia de Gerenciamento de Projetos, Programas e Portfólios (MG3P) da Justiça Eleitoral do Ceará, contudo as características organizacionais próprias da Secretaria de Tecnologia da Informação e Comunicação demandam ajustes para acomodar políticas e práticas coerentes com o modelo de gestão da unidade, portanto entende‐se que esse manual deverá ser revisado anualmente para agregar mais valor aos projetos desenvolvidos por esta Secretaria, através de um ciclo de melhoria contínua:

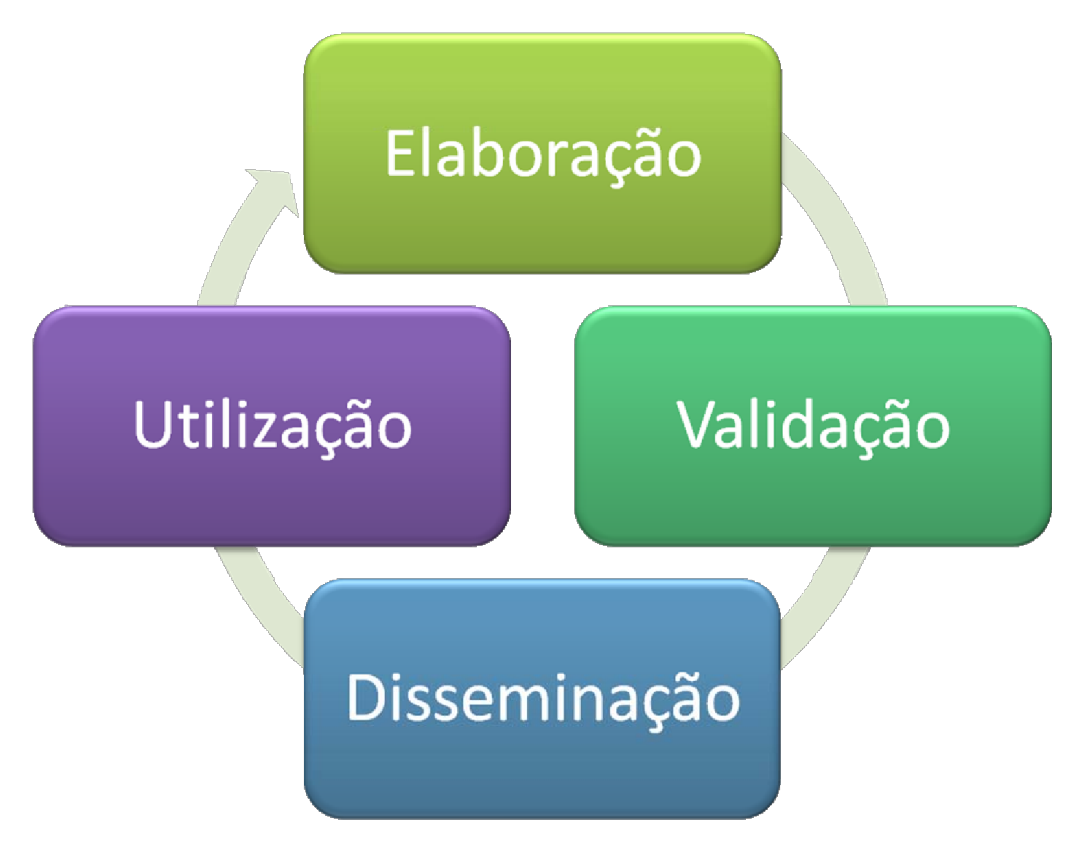

# 2. **O que é Projeto**

Projeto é entendido como um empreendimento **não repetitivo,** caracterizado por uma sequência lógica de eventos, que se destina a atingir um **objetivo definido**, sendo conduzido por pessoas, dentro de parâmetros predefinidos de

#### **tempo, recursos e qualidade.**

Dessa forma, um projeto diferencia‐se das demais iniciativas por ser **temporário** e criar um produto, serviço ou resultado **exclusivo.** O fluxo abaixo ajuda a identificar se a iniciativa é um projeto:

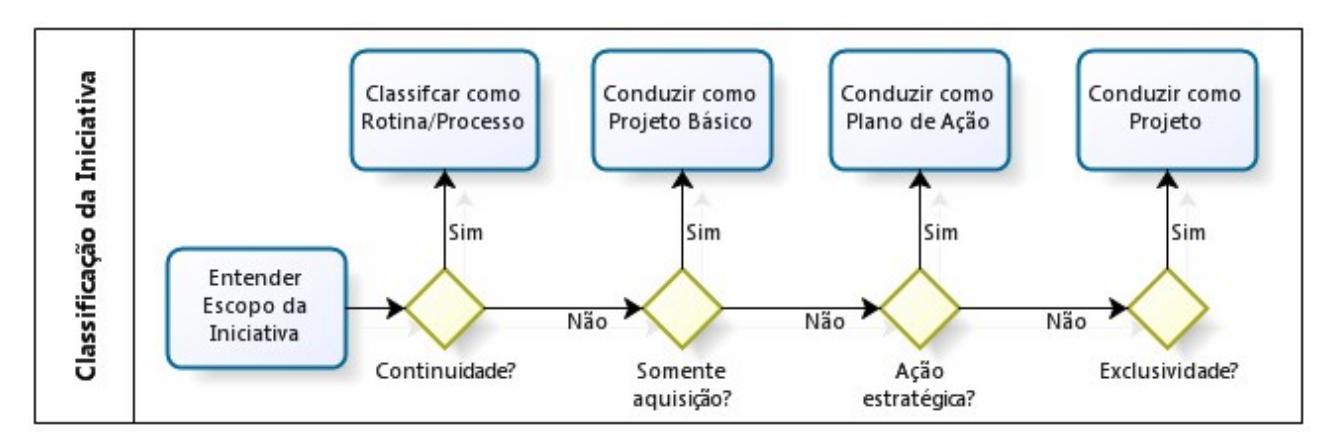

Ou seja, a iniciativa não pode ser:

- rotina ou processo;
- simples aquisição;
- uma ação estratégica pontual.

## 3. **O que é Programa**

Programa é um conjunto de projetos relacionados entre si e coordenados de maneira articulada para a consecução de objetivos convergentes. A gestão e o controle centralizados do conjunto de projetos facilitam a operacionalização de cada um e a manutenção da visão em conjunto com os seus objetivos.

# 4. **O que é Portfólio**

Portfólio é uma coleção de programas e/ou projetos agrupados de modo a facilitar a sua integração em torno dos objetivos estratégicos da organização. Os projetos e programas que compõem o portfólio não necessitam estar diretamente relacionados entre si, mas são coordenados de forma centralizada a fim verificar quais são os que terão maior impacto na estratégia da entidade e priorizá‐los.

# 5. **Porque gerenciar projetos**

Gerenciar projetos adequadamente permite planejar para diminuir as incertezas e riscos do projeto, monitorar e controlar o andamento para assegurar sua conclusão no prazo e orçamento estipulados, conforme as especificações, atendendo as necessidades e expectativas das partes interessadas.

# 6. **Escritório de Projetos de TIC**

Na Secretaria de Tecnologia da Informação e Comunicação, a Coordenação de Governança e Gestão de Tecnologia da Informação e Comunicação (COGOV) possui uma Seção Projetos e Processos (SPROJ) que atua também como **Escritório Projetos de TIC<sup>[1](#page-23-0)</sup> com o intuito de auxiliar a implantação da gestão estratégica por meio do suporte a projetos** e programas setoriais. Essa unidade tem as seguintes funções:

- Gerenciar o portfólio de projetos setoriais de TIC;
- Alinhar o portfólio aos objetivos estratégicos e setoriais de TIC;
- Adotar, adaptar e implantar a metodologia de gerenciamento de projetos do TRE-CE nos projetos setoriais de TIC;
- Padronizar documentos e procedimentos para gerenciamento de projetos de TIC;
- Assessorar a Secretaria de Tecnologia da Informação e Comunicação nas decisões acerca dos projetos setoriais de TIC;
- Adotar as ferramentas de gerenciamento de projetos estabelecidas pelo TRE-CE através do seu Escritório Corporativo de Projetos;
- Oferecer suporte às secretarias na elaboração de propostas de projetos de TIC;
- Orientar os(as) líderes na condução dos projetos de TIC;
- Divulgar informações sobre os projetos de TIC em andamento;
- Medir e divulgar o desempenho na execução dos projetos setoriais de TIC.

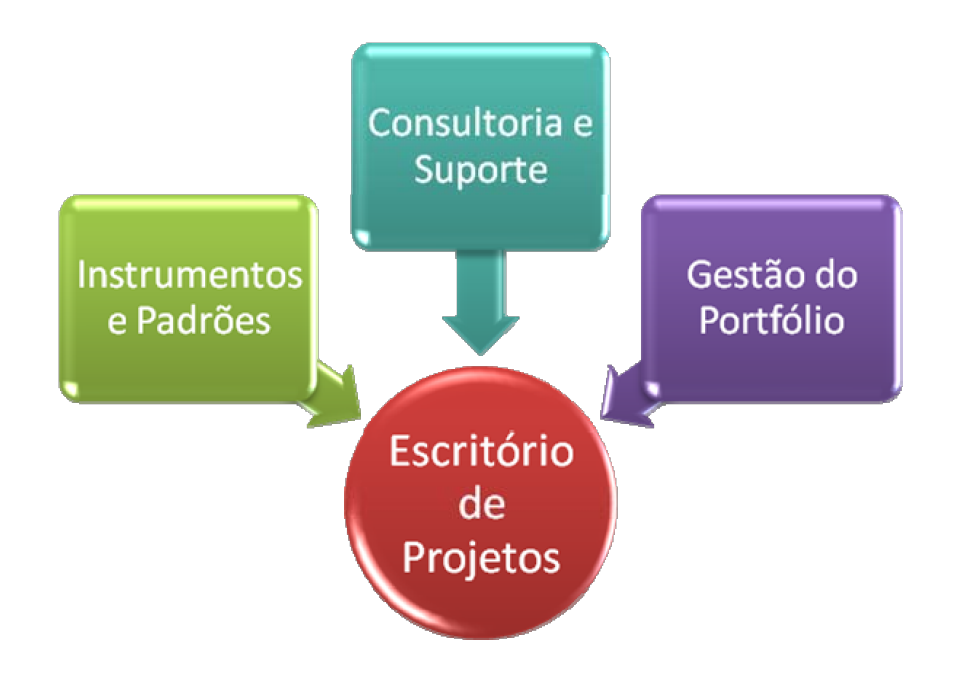

## 7. **Projetos setoriais**

A metodologia aqui apresentada é direcionada a projetos setoriais de TIC, que por serem críticos, necessitam de atenção da Secretaria, devendo‐se adotar as atividades destacadas nos fluxos e os mesmos instrumentos de informação.

No âmbito da Justiça Eleitoral do Ceará, um projeto é considerado setorial de TIC quando não se enquadra nos critérios de projeto estratégico, definido na Resolução TRE-CE nº 460/2011.

# 8. **Processos de Gerenciamento de Projetos e Programas**

O ciclo de vida de um projeto compreende processos que visam a organização do esforço empreendido, propiciando uma sistemática padronizada a ser seguida pelo(a) líder do projeto. As etapas do projeto são organizadas em quatro processos, cada uma com um propósito específico:

- 1. **Iniciação** autorizar formalmente o início do projeto, dando ciência a todos os envolvidos para alinhamento de responsabilidades e expectativas;
- 2. **Planejamento** definir a estratégia de execução, desenvolvimento do cronograma, detalhamento das responsabilidades, orçamento e do escopo do produto;
- 3. **Execução e controle** realizar e acompanhar as atividades que foram anteriormente planejadas;

4. **Encerramento** – formalizar o encerramento do projeto, também dando ciência aos envolvidos para encerramento dos contratos e para desmobilização da equipe.

No âmbito da Secretaria de Tecnologia da Informação e Comunicação, esses processos foram sequenciados de tal forma que todos os interessados e responsáveis participem da tomada de decisão e tenham ciência dos projetos que requisitaram ou que impactem suas atividades, gerando um melhor entendimento de expectativas e responsabilidades.

Esses processos são documentados em instrumentos que servem para oficializar as decisões referentes a projetos e informar aos interessados. Os instrumentos são:

- **TAP – Termo de Abertura do Projeto**: documento que contém a idéia geral do projeto, as áreas que serão impactadas e um cronograma macro. O objetivo do TAP é autorizar formalmente o início do projeto, designando a sua liderança;
- **PGP – Plano Geral do Projeto:** é um detalhamento do projeto em todos os seus aspectos: cronograma, custo, atividades, responsáveis e escopo;
- **RAP – Relatório de Acompanhamento do Projeto:** documento para reportar o andamento do projeto, por onde se mede o desempenho e pode‐se diagnosticar se há riscos, problemas ou mudança;
- **SM – Solicitação de Mudança**: utilizado para requerer uma alteração de impacto no projeto;
- **PA – Plano de Ação:** utilizado para realizar planos adicionais derivados de ações preventivas e/ou corretivas;
- **TEP – Termo de Encerramento do Projeto:** documento que oficializa o término do projeto seja por cancelamento ou conclusão do mesmo.

Esses documentos foram definidos pelo escritório corporativo de projetos e estão disponíveis para uso no repositório da SPE.

Cada documento deve ser elaborado, conforme o modelo, para registrar características e informações importantes sobre o projeto. Cabe à líderança do projeto a compilação de todos os documentos descritos neste manual, além de outras informações relevantes, na pasta do projeto.

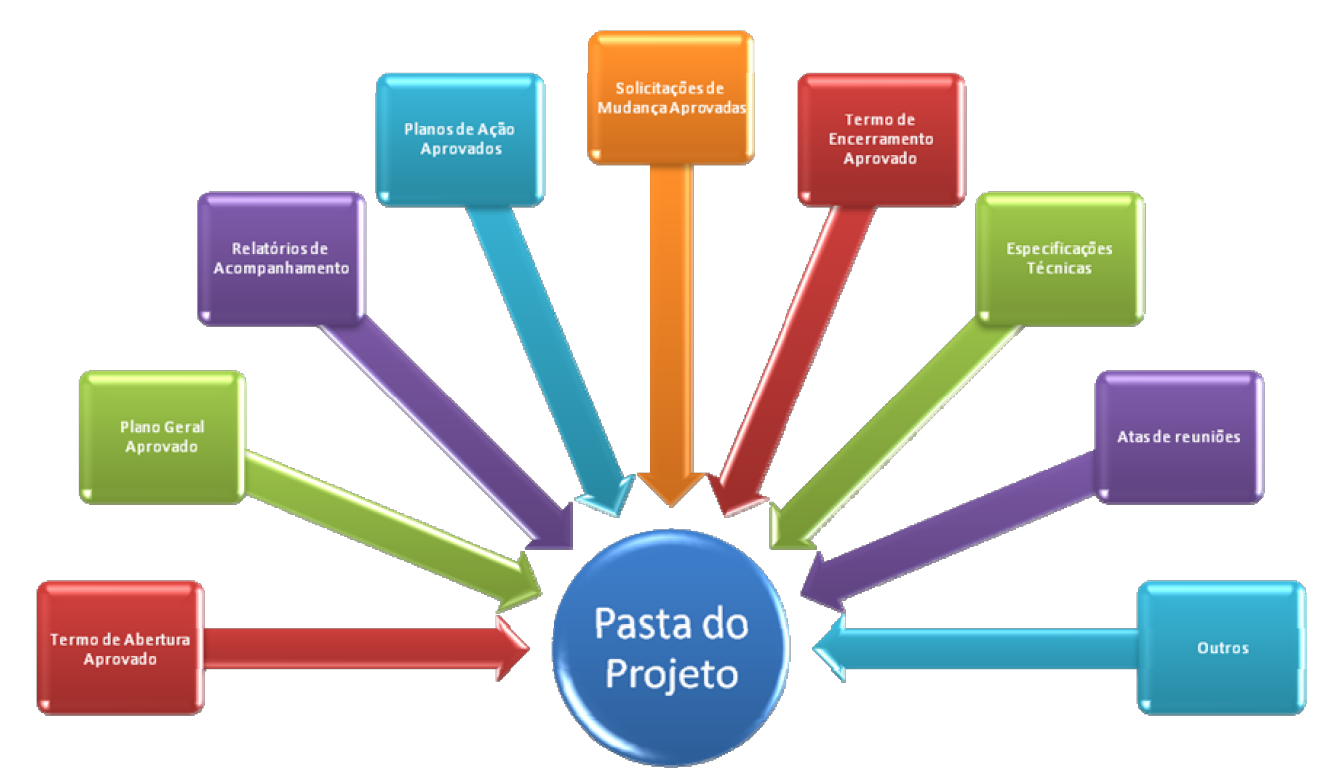

A seguir apresentamos o funcionamento de cada um dos processos de TIC baseados na MG3P da Justiça Eleitoral do Ceará e qual a dinâmica de criação dos documentos:

## **8.1. Processo de Iniciação**

O processo de iniciação transforma uma iniciativa em um projeto. Isso se faz por meio da apresentação formal do novo projeto a todas as partes interessadas. Esse processo termina com a autorização formal do projeto.

Ter um processo de iniciação formalmente estabelecido garante que o projeto torne‐se conhecido por todos os interessados: gestores, patrocinadores, clientes, equipe e, principalmente, áreas envolvidas.

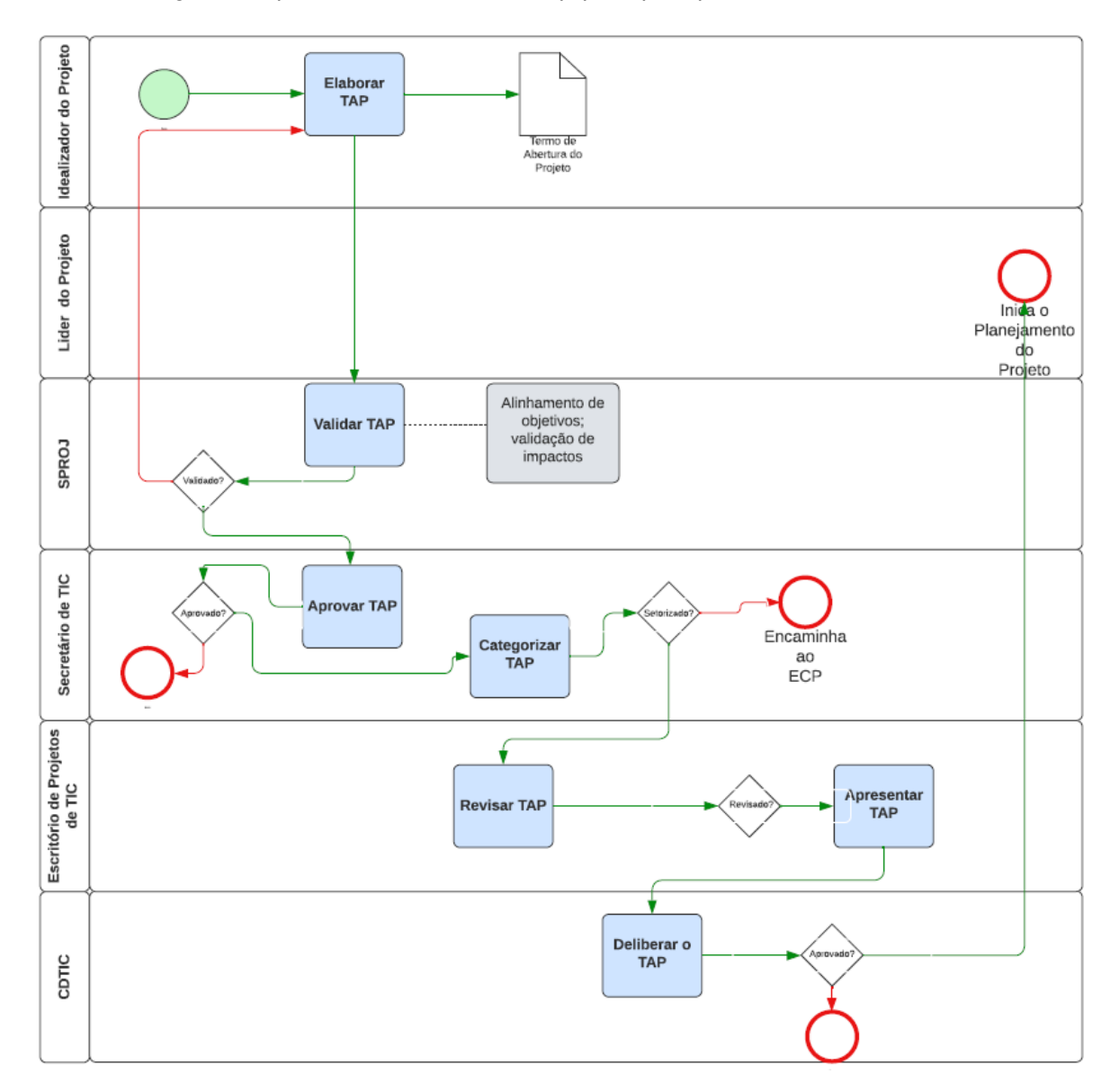

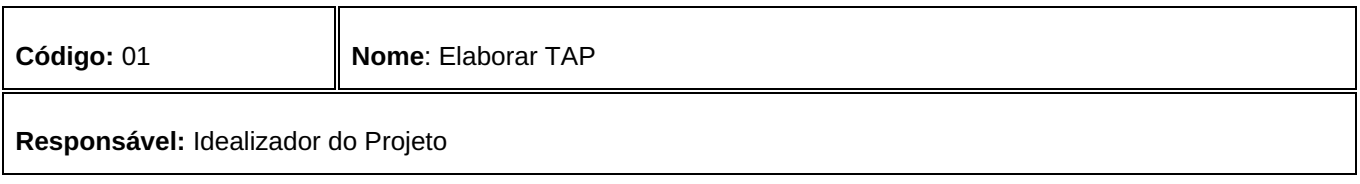

O Idealizador do Projeto elabora o Termo de Abertura do Projeto (TAP), no qual constará as informações básicas de descrição do projeto necessárias para a sua análise e aprovação, tais como justificativa, objetivo, cronograma de entregas e marcos, premissas, restrições, riscos e a indicação do(a) Líder do Projeto.

Após a elaboração, o Idealizador do Projeto encaminha o TAP à Seção de Projetos e Processos para revisão.

*Observação*: Antes de iniciar a elaboração do TAP, a demanda deverá ser classificada, visando certificar que se trata realmente de um projeto, de acordo com o seguinte fluxo:

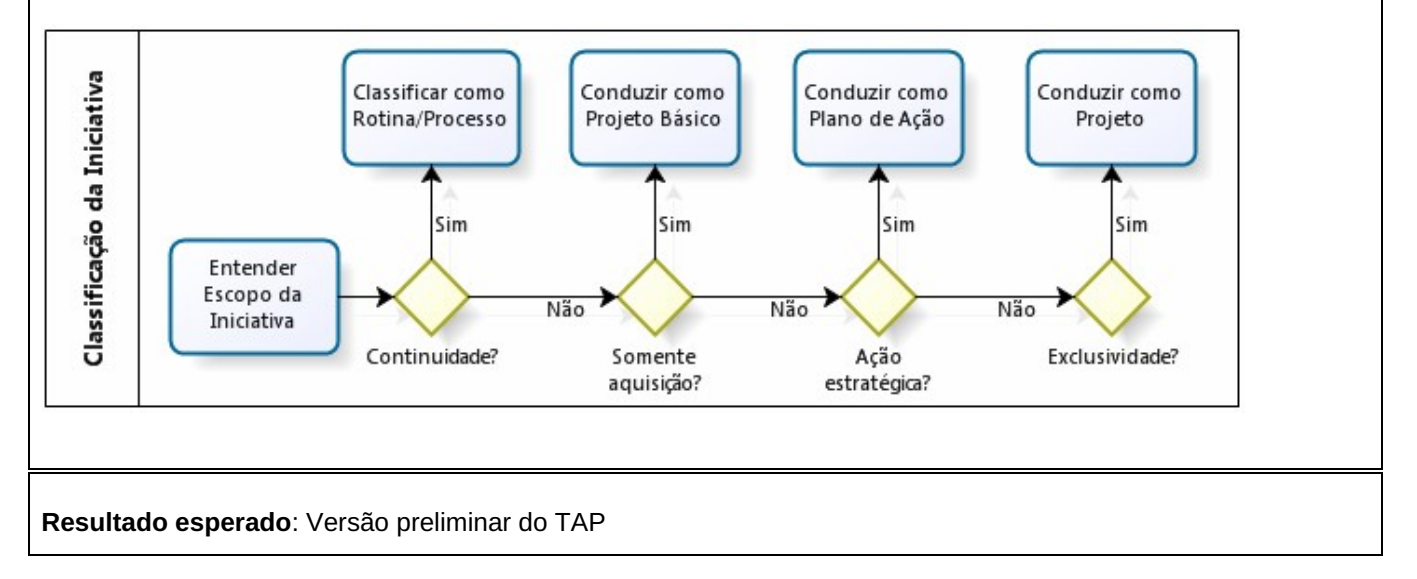

# **Código**: 02 **Nome**: Validar TAP **Responsável:** Seção de Projetos e Processos (SPROJ) **Descrição**: A SPROJ analisará o TAP para verificar o preenchimento correto, clareza e coerência das informações, bem como a necessidade de acrescentar dados. Havendo necessidade de alteração, o TAP é encaminhado ao idealizador para proceder com as modificações. A SPROJ e o Idealizador do Projeto devem alinhar e validar os impactos com as unidades afetadas. Assim, em conjunto, deverão verificar a viabilidade do projeto, disponibilidade de recursos, prazo estimado de entregas, dentre outros. Também é o momento em que poderão identificar outros riscos não levantados na versão preliminar do TAP ou detalhar riscos já identificados. Após a validação com as unidades impactadas, o TAP será encaminhado ao(à) Secretário(a) de TIC para aprovação. **Resultado esperado:** TAP validado

**Código:** 03 **Nome:** Aprovar TAP

## **Responsável**: Secretário(a) de TIC

#### **Descrição**:

O(A) Secretário(a) irá analisar o TAP sob o aspecto da oportunidade, conveniência, viabilidade e aderência aos objetivos estratégicos e de TIC da Justiça Eleitoral do Ceará, além dos demais quesitos inerentes ao processo decisório.

Caso o TAP não seja aprovado, o Idealizador deve ser notificado com a respectiva justificativa e o TAP deve ser encaminhado para o Escritório de Projetos de TIC para arquivamento.

Em sendo o TAP aprovado, caberá ao(à) Secretário(a) de TIC categorizá-lo.

## **Resultado esperado:** TAP aprovado

**Código:** 04 **Nome:** Categorizar TAP

## **Responsável:** Secretário(a) de TIC

#### **Descrição**:

O(A) Secretário(a) de TIC deve categorizar o TAP para identificar se o projeto é corporativo ou setorial. Para que seja considerado setorial, o projeto deverá obedecer aos critérios do item 7 deste plano. Se o projeto for corporativo, deverá ser remetido ao Escritório Corporativo de Projetos para inclusão no portfólio. Se não, o projeto deverá ser conduzido como projeto setorial, sendo acompanhado pelo Escritório de Projetos de TIC.

## **Resultado esperado:** TAP categorizado

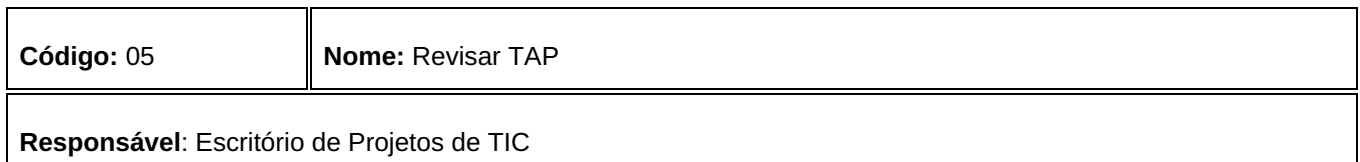

## **Descrição**:

O Escritório de Projetos de TIC revisará o TAP e verificará o preenchimento correto dos campos, coerência e clareza das informações e a correta classificação e categorização. Além disso, o escritório deve buscar alinhamento com outros projetos e ações em desenvolvimento.

Havendo modificações, o TAP será encaminhado ao(à) Secretário(a) de TIC para realizar as alterações. Não havendo mudanças, o escritório elaborará apresentação para o Comitê de Governança de Tecnologia da Informação e Comunicação (CGOVTIC).

## **Resultado esperado:** TAP validado

**Código:** 06 **Nome:** Apresentar TAP

**Responsável**: Escritório de Projetos de TIC e Idealizador do Projeto

Г

O Escritório de Projetos de TIC e o Idealizador do Projeto apresentam o TAP na reunião do CGOVTIC, a fim de serem discutidos viabilidade, riscos e validação definitiva dos impactos nas unidades externas.

## **Resultado esperado:** TAP apresentado

Т

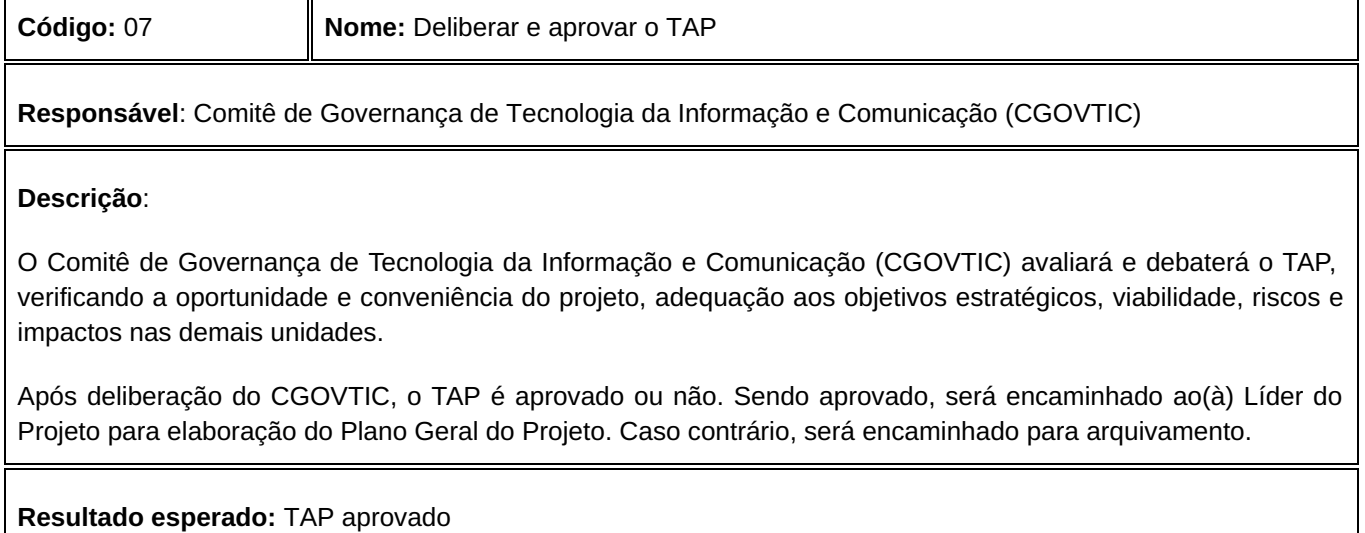

## **8.2. Processo de Planejamento**

É onde há o detalhamento de todas as fases do projeto, com o desenvolvimento do cronograma, divisão de responsabilidades, especificação do orçamento necessário e escopo. No planejamento define‐se a estratégia de execução do projeto, promovendo maior alinhamento e integração entre as áreas impactadas.

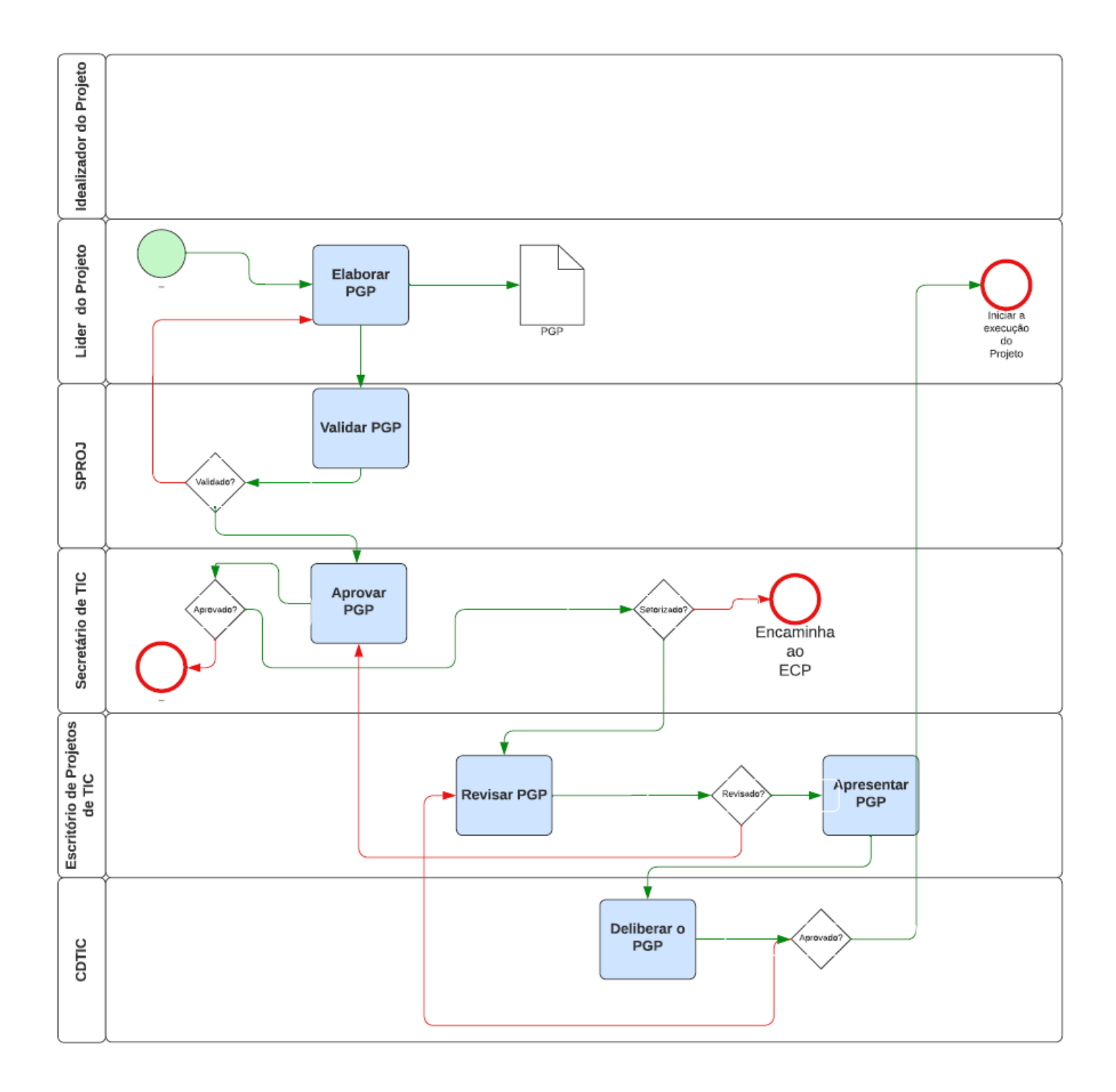

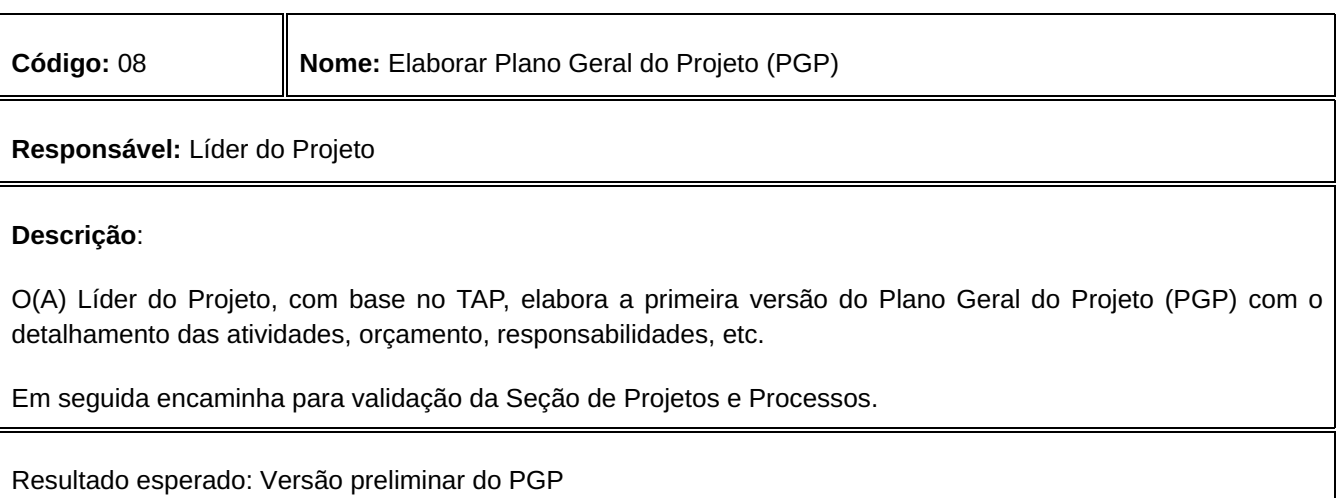

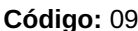

**Responsável:** Seção de Projetos e Processos (SPROJ)

# **Descrição**:

A Seção de Projetos e Processos revisa e valida o PGP, havendo alterações devolve ao(à) Líder do Projeto para atualizar. Caso contrário, encaminha para o(a) Secretário(a) de TIC para aprovação.

# **Resultado esperado:** PGP validado

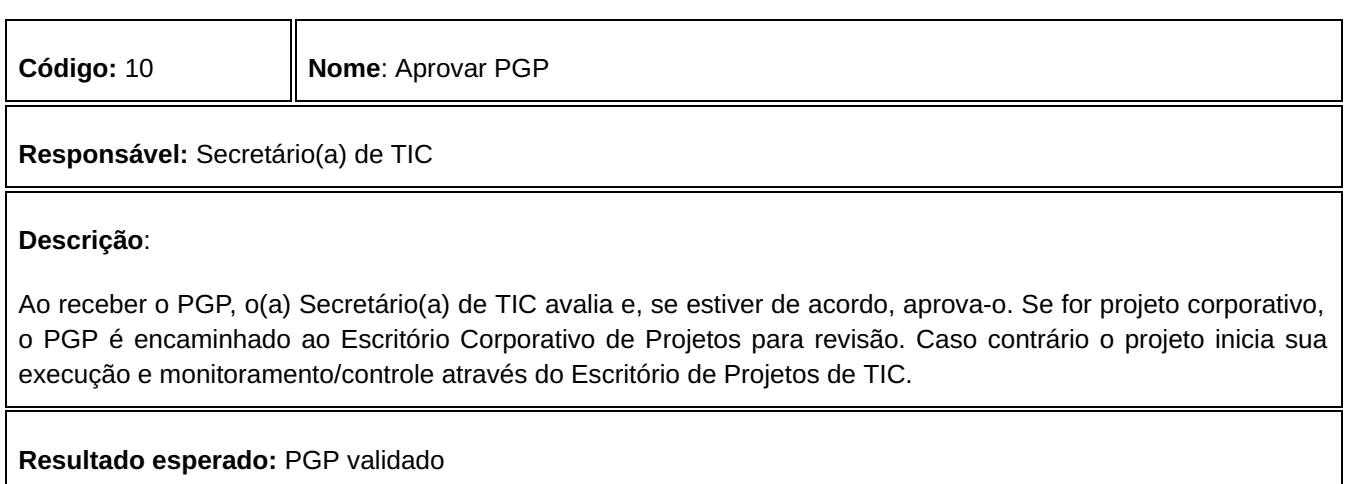

**Código:** 11 **Nome:** Revisar PGP

**Responsável:** Escritório de Projetos de TIC

## **Descrição**:

O Escritório de Projetos de TIC revisará o PGP verificando os dados preenchidos e a adequação com o TAP, podendo sugerir alterações. Após revisar o PGP, é preparada uma apresentação para o Comitê de Governança de Tecnologia da Informação e Comunicação (CGOVTIC) para deliberação.

# **Resultado esperado:** PGP revisado

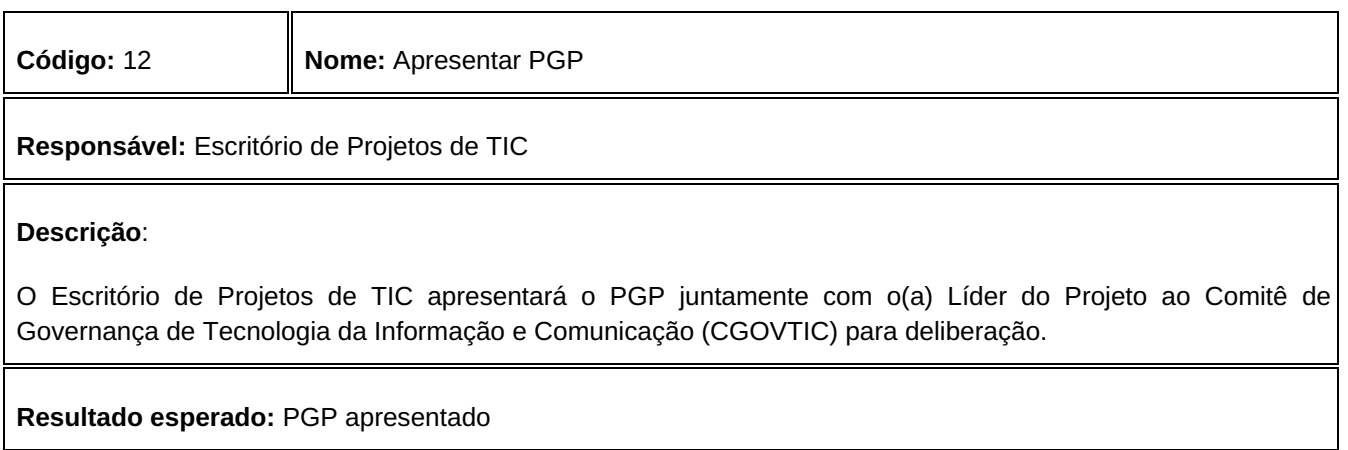

**Responsável:** Comitê de Governança de Tecnologia da Informação e Comunicação (CGOVTIC)

#### **Descrição**:

O Comitê de Governança de Tecnologia da Informação e Comunicação (CGOVTIC) irá avaliar e debater o PGP, verificando adequação estratégica, viabilidade, riscos e impactos nas demais unidades.

Após deliberação do Comitê, o PGP poderá ser aprovado para execução. Caso o PGP não seja aprovado, será encaminhado para arquivamento.

**Resultado esperado:** PGP aprovado

## **8.3. Processo de Execução e Controle**

É onde começa a execução efetiva do projeto, bem como seu acompanhamento, revisão e ajuste do progresso para atender aos objetivos definidos no seu planejamento original. Com o processo de monitoramento e controle, é possível identificar riscos e problemas com antecedência, para determinar ações preventivas e reduzir o impacto negativo nos projetos.

Abaixo está o painel que resume o modelo de operação com as atividades de cada nível de responsabilidade sobre projetos corporativos e o caminho de escalonamento de Riscos, Problemas ou Mudanças (RPMs):

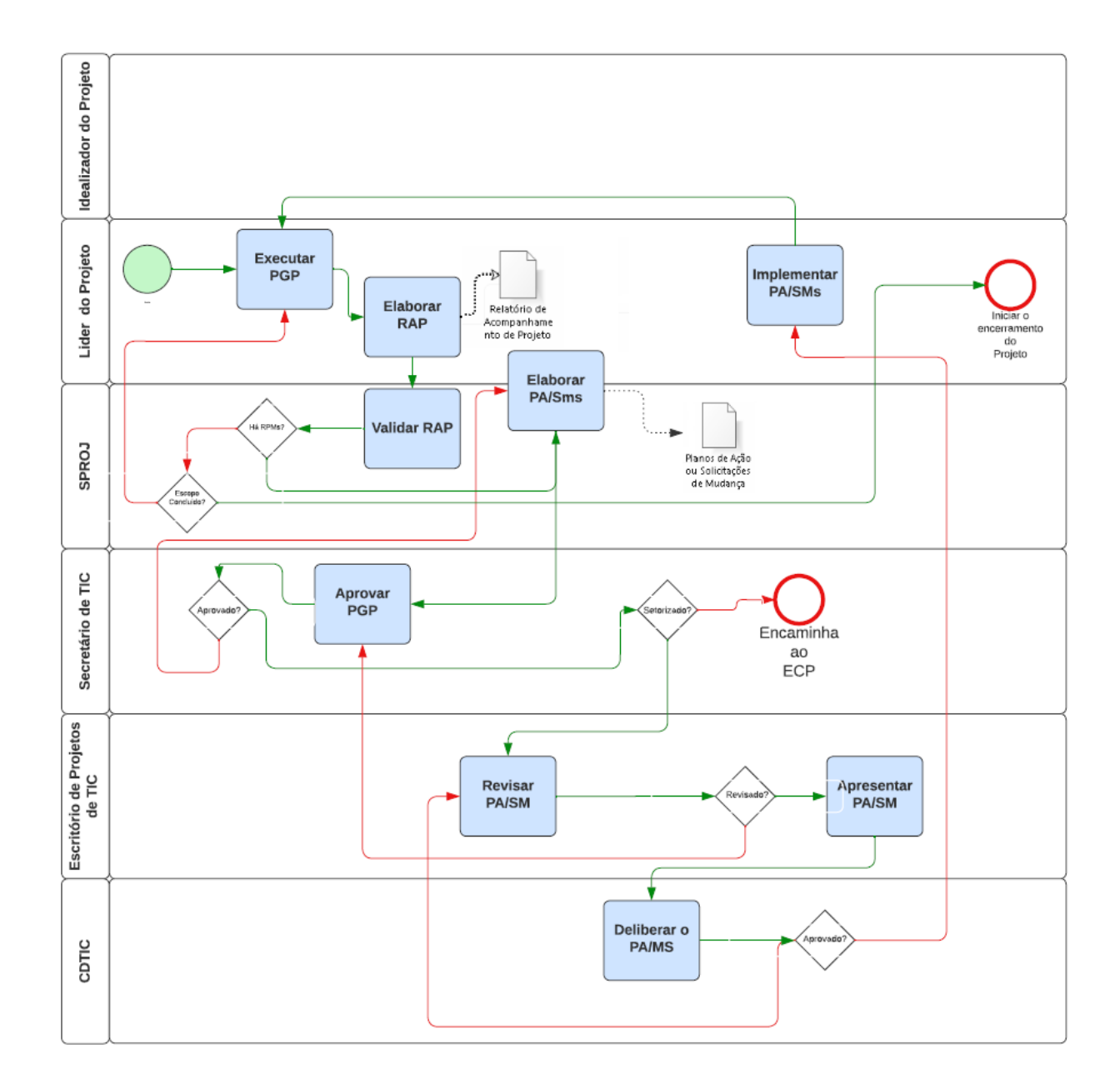

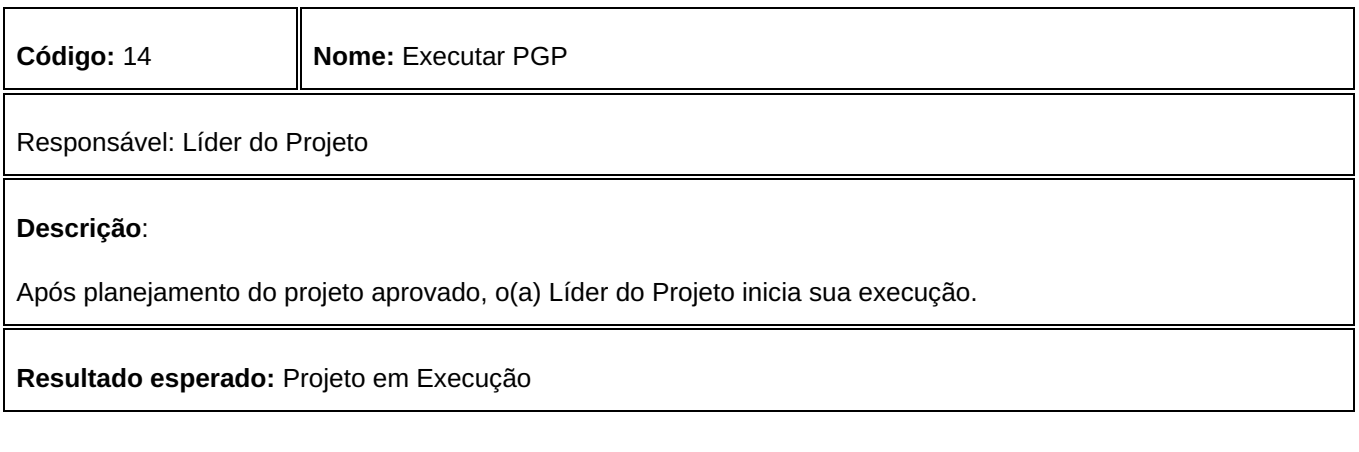

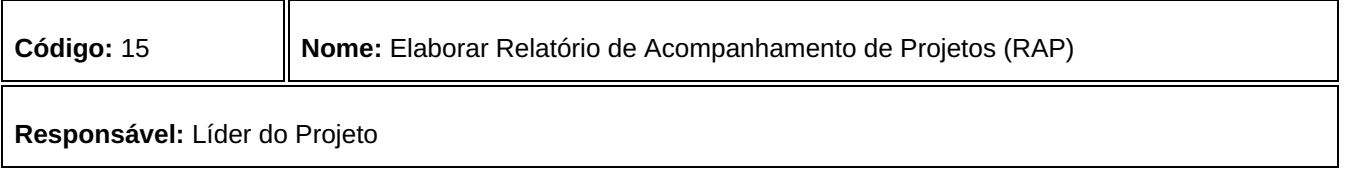

O(A) Líder do Projeto elabora periodicamente o Relatório de Acompanhamento de Projetos (RAP), o qual deverá conter, no mínimo, as seguintes informações:

a) desempenho do escopo, tempo e custo dos projetos;

b) registro, análise e implementação de ações associadas aos problemas e riscos dos

projetos; e

c) solicitações de mudança, quando for o caso.

Após a elaboração, o(a) Líder de Projetos submete o RAP a Seção de Projetos e Processos, caso contrário passa para a Elaboração do Plano de Ação ou Solicitação de Mudança, se houver Riscos, Problemas ou Mudanças (RPMs) identificados, ou envia diretamente ao(à) Secretário(a) de TIC.

## **Resultado esperado:** RAP elaborado

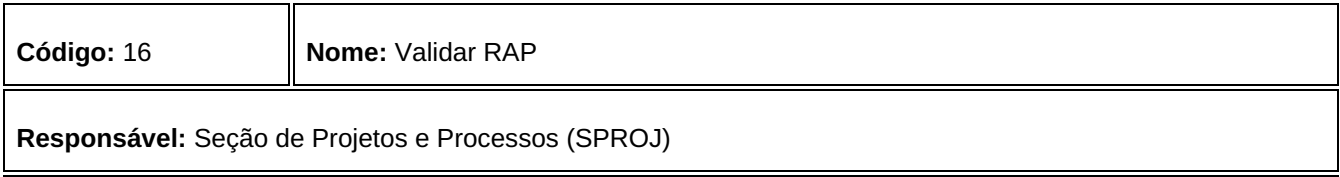

## **Descrição**:

Ao receber o RAP do(a) Líder do Projeto, a Seção de Projetos e Processos analisa, podendo sugerir alterações ou correções, e o valida. Se identificar RPMs no projeto, elabora o respectivo Plano de Ação ou Solicitação de Mudança, caso contrário envia o RAP para análise e aprovação do(a) Secretário(a) de TIC.

## **Resultado esperado:** RAP validado

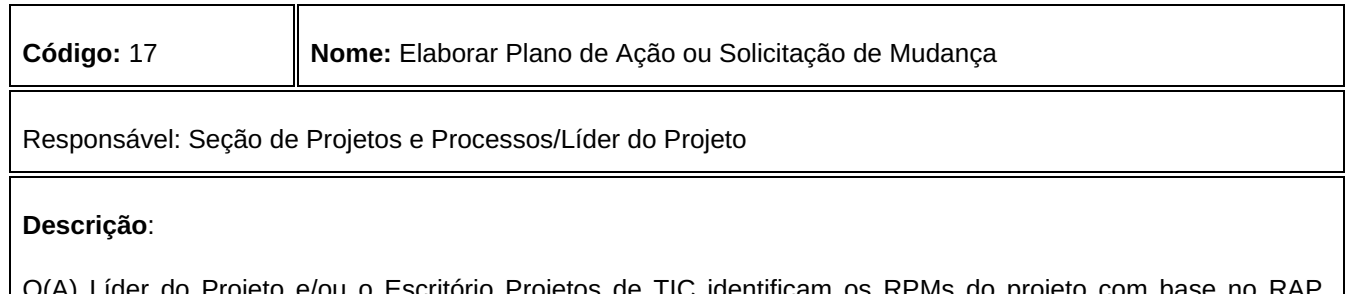

O(A) Líder do Projeto e/ou o Escritório Projetos de TIC identificam os RPMs do projeto com base no RAP, analisa as alternativas de solução e elabora o respectivo plano de ação ou solicitação de mudança para submissão ao(à) Secretário(a) de TIC.

**Resultado esperado:** PA/SM elaborado

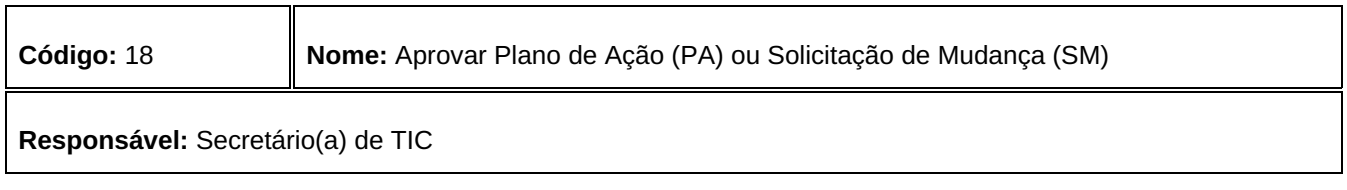

Ao receber um Plano de Ação ou Solicitação de Mudança, o(a) Secretário(a) de TIC avalia sua adequação e aprova-o. Se o projeto for corporativo, o PA/SM é encaminhado para revisão do Escritório Corporativo de Projetos. Se for um projeto interno da Área, o PA/SM é implementado imediatamente.

## **Resultado esperado:** PA/SM aprovado

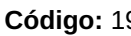

**Código:** 19 **Nome:** Revisar PA/SM

**Responsável:** Seção de Projetos e Processos

## **Descrição**:

O Escritório de Projetos de TIC revisa o PA/SM verificando os dados preenchidos e a adequação com o TAP, podendo sugerir alterações. Após revisar o PA/SM, é preparada uma apresentação para o Comitê de Governança de Tecnologia da Informação e Comunicação (CGOVTIC) para deliberação.

## **Resultado esperado:** PA/SM revisado

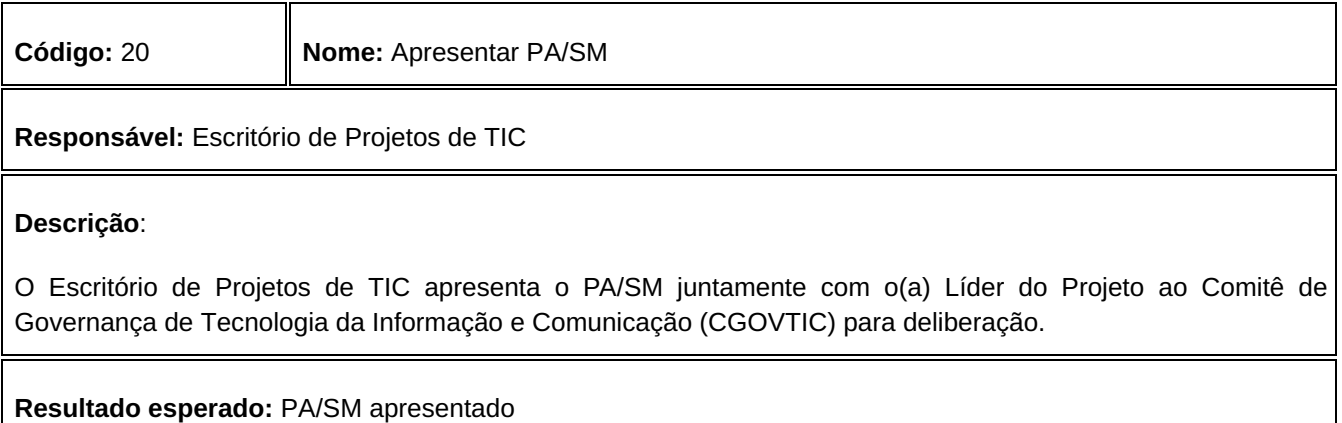

**Código:** 21 **Nome:** Deliberar e aprovar PA/SM

## **Responsável:** Comitê de Governança de Tecnologia da Informação e Comunicação (CGOVTIC)

**Descrição**:

O Comitê recebe os planos de ação e solicitações de mudanças, delibera sobre a viabilidade das ações propostas e aprova-os, direcionando ações.

**Resultado esperado:** PA/SM aprovados.

**Código:** 22 **Nome:** Implementar PA/SM

## **Responsável:** Líder de Projeto

**Descrição**:

Os planos de ação ou solicitações de mudança aprovados deverão ser implementados pelos(as) Líderes de Projetos.

**Resultado esperado:** PA/SM implementado

## **8.4. Processo de Encerramento**

É o fluxo que autoriza o encerramento do projeto. Tem por finalidade verificar se todos os produtos previstos foram entregues em conformidade, os contratos encerrados e as equipes desmobilizadas, garantindo, dessa forma, que o projeto seja encerrado sem pendências.

A formalização do encerramento se faz por meio da aprovação do Termo de Encerramento do Projeto.

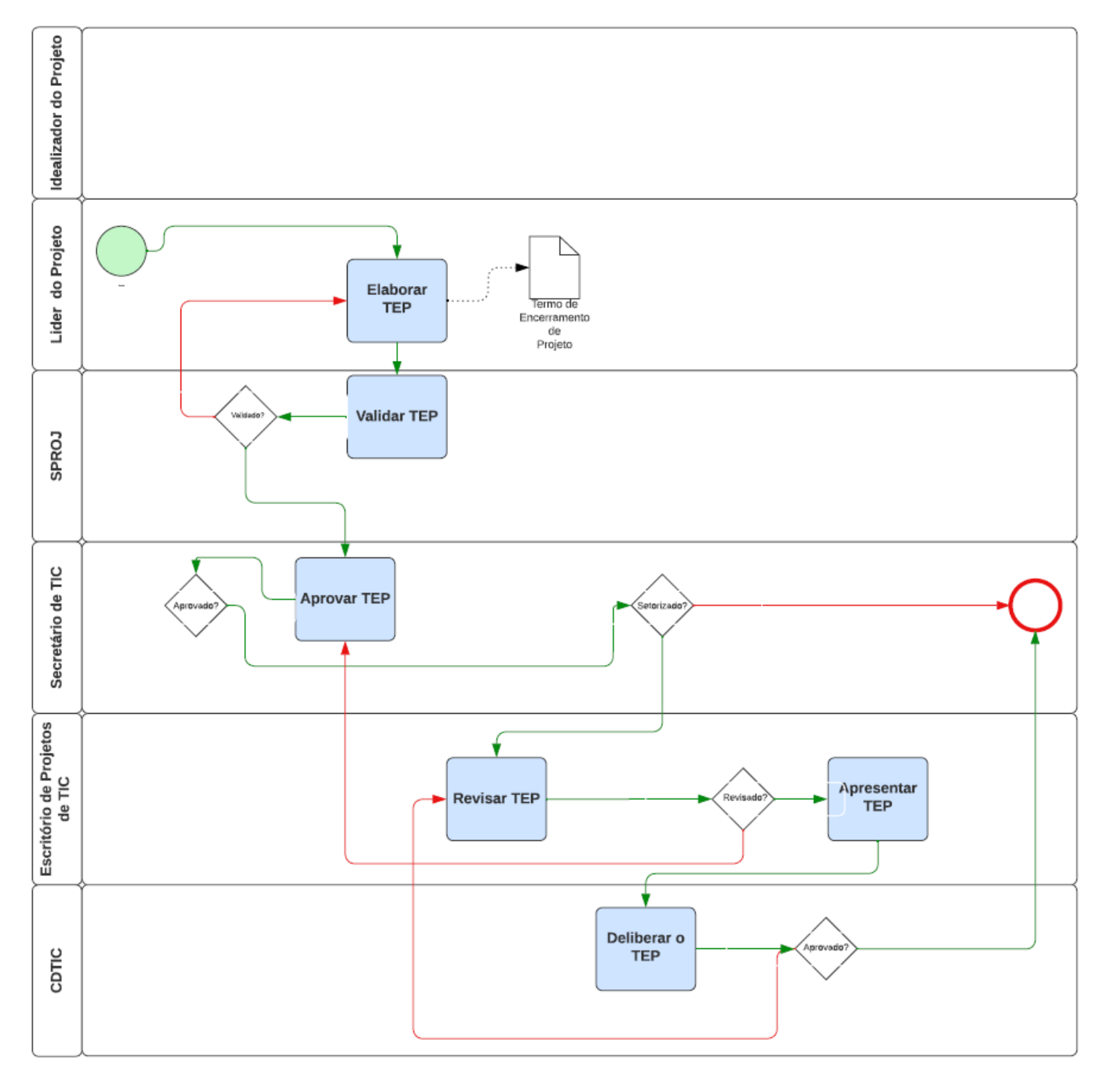

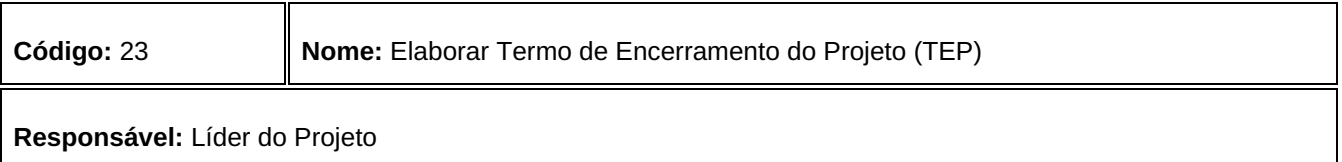

O(A) Líder do Projeto (LP) elabora o Termo de Encerramento do Projeto (TEP), o qual deverá conter as seguintes informações:

- · Identificação do projeto;
- Motivo do encerramento;
- Produtos entregues;
- Conclusões sobre a entrega;
- Lições aprendidas; dentre outras.

Após a elaboração o TEP é encaminhado à Seção de Projetos e Processos.

## **Resultado esperado:** TEP elaborado

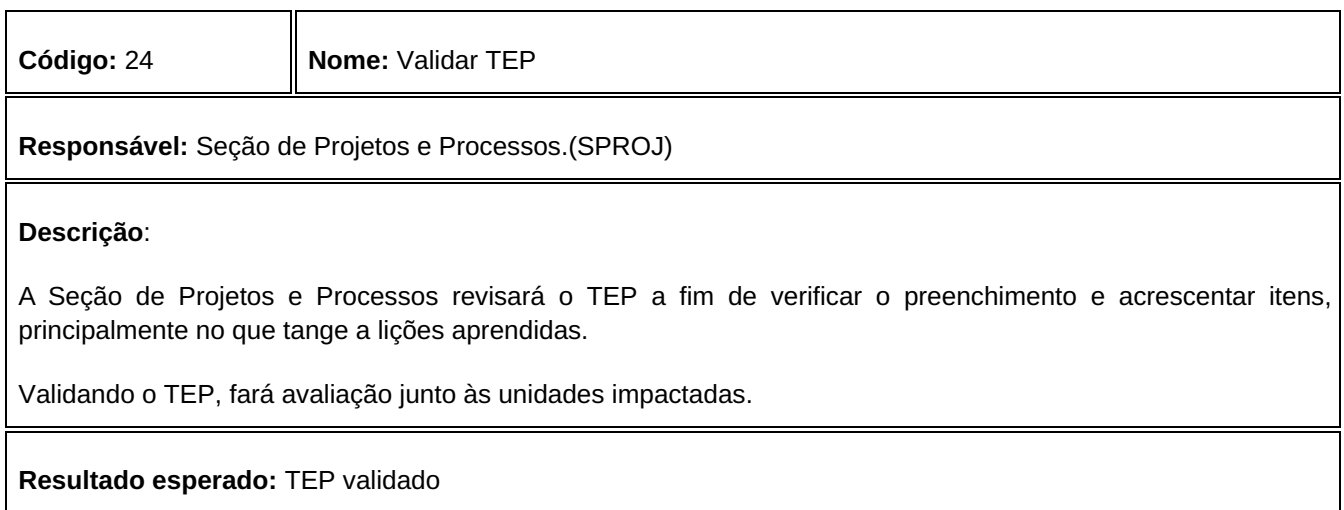

**Código:** 25 **Nome:** Aprovar TEP

**Responsável:** Secretário(a) de TIC

**Descrição**:

Recebendo o TEP, o(a) Secretário(a) de TIC avalia o documento, verificando se o projeto está em condições de ser encerrado. Se for um projeto corporativo, ele deve ser encaminhado para o Escritório de Projetos de TIC. Caso contrário, o projeto é dado como encerrado prontamente.

**Resultado esperado:** TEP aprovado

**Código:** 26 **Nome:** Revisar TEP

**Responsável:** Escritório de Projetos de TIC

Ao receber o TEP, o Escritório de Projetos de TIC revisa o preenchimento do documento, e realiza um *checklist* para que não haja nenhuma pendência quanto aquele projeto. Ou seja, verifica se os contratos foram encerrados, todas as unidades impactadas informadas, equipes desmobilizadas, etc.

Estando de acordo, prepara uma apresentação ao Comitê de Governança de Tecnologia da Informação e Comunicação (CGOVTIC) para deliberar sobre o TEP.

## **Resultado esperado:** TEP revisado

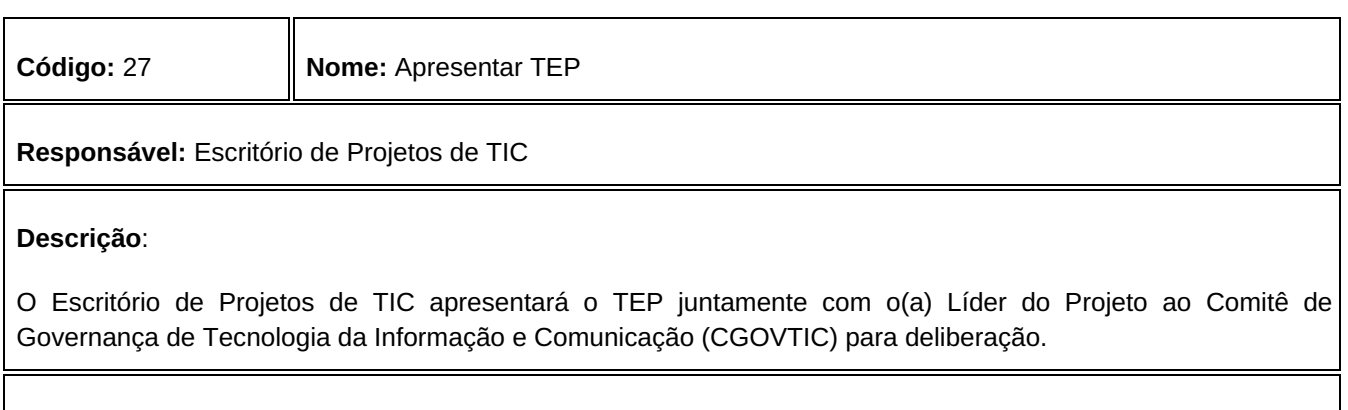

**Resultado esperado:** TEP apresentado

**Código:** 28 **Nome:** Deliberar e aprovar TEP

**Responsável:** Comitê de Governança de Tecnologia da Informação e Comunicação (CGOVTIC)

## **Descrição**:

O TEP será apresentado ao CGOVTIC, que avaliará se o projeto pode ser encerrado, ou se há alguma pendência que impede seu encerramento.

O Escritório de Projetos de TIC levanta as lições aprendidas relacionadas no TEP, compilando e disponibilizando para servir de referência a futuros projetos estatégicos e de TIC.

Após a disponibilização das lições aprendidas, é procedido o encerramento do projeto, juntando o TEP aos documentos do projeto e orienta o(a) Líder do Projeto quanto aos procedimentos de arquivamento.

**Resultado esperado:** TEP aprovado

# 9. **Matrizes de Responsabilidades**

As matrizes apresentadas abaixo indicam a participação de cada ator do ciclo de vida de um projeto, assim pode‐se identificar facilmente a responsabilidade de cada um nos processos descritos nesta metodologia. A marcação **"E"** indica que o ator executa, e **"P"** que o ator participa da atividade.

#### **Processo: Iniciação de Projetos Corporativos**

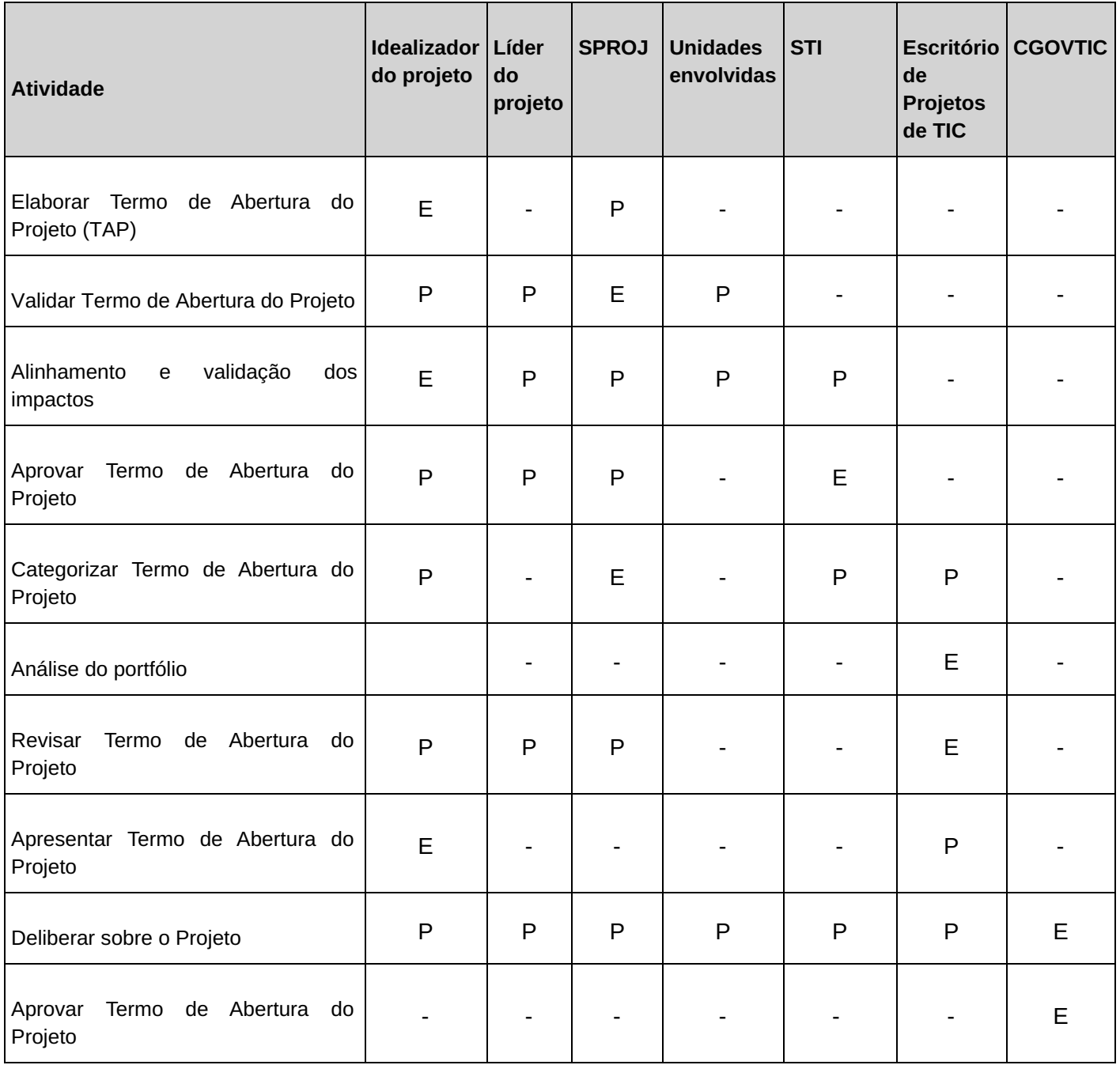

# **Planejamento de Projetos**

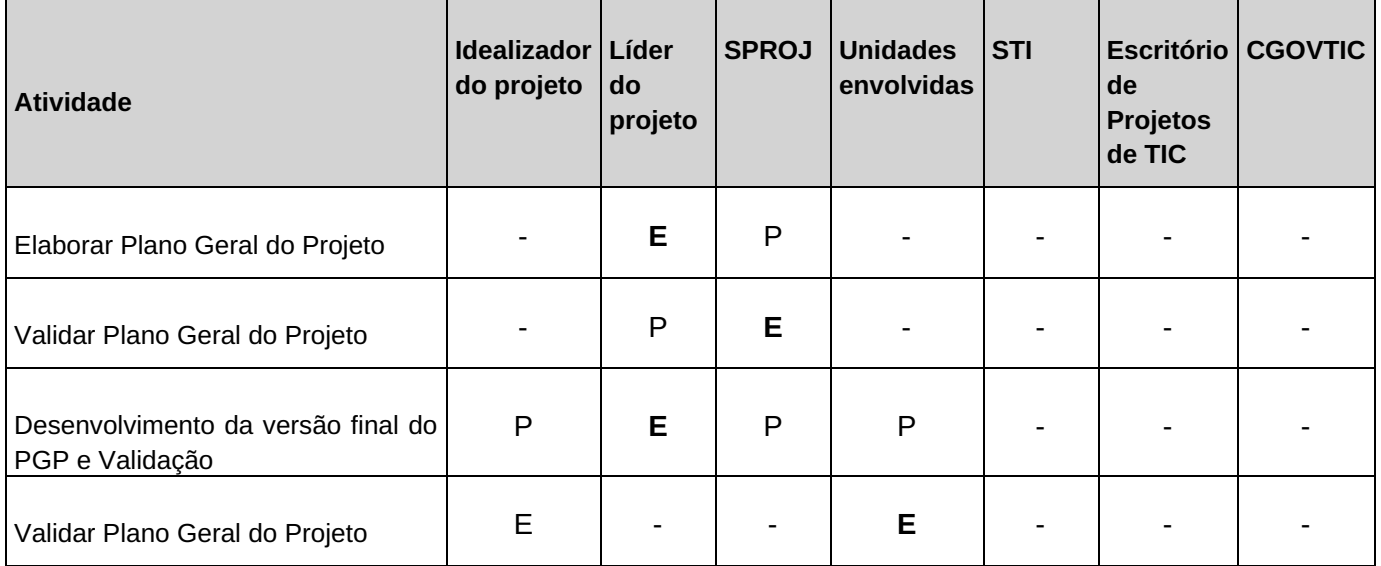

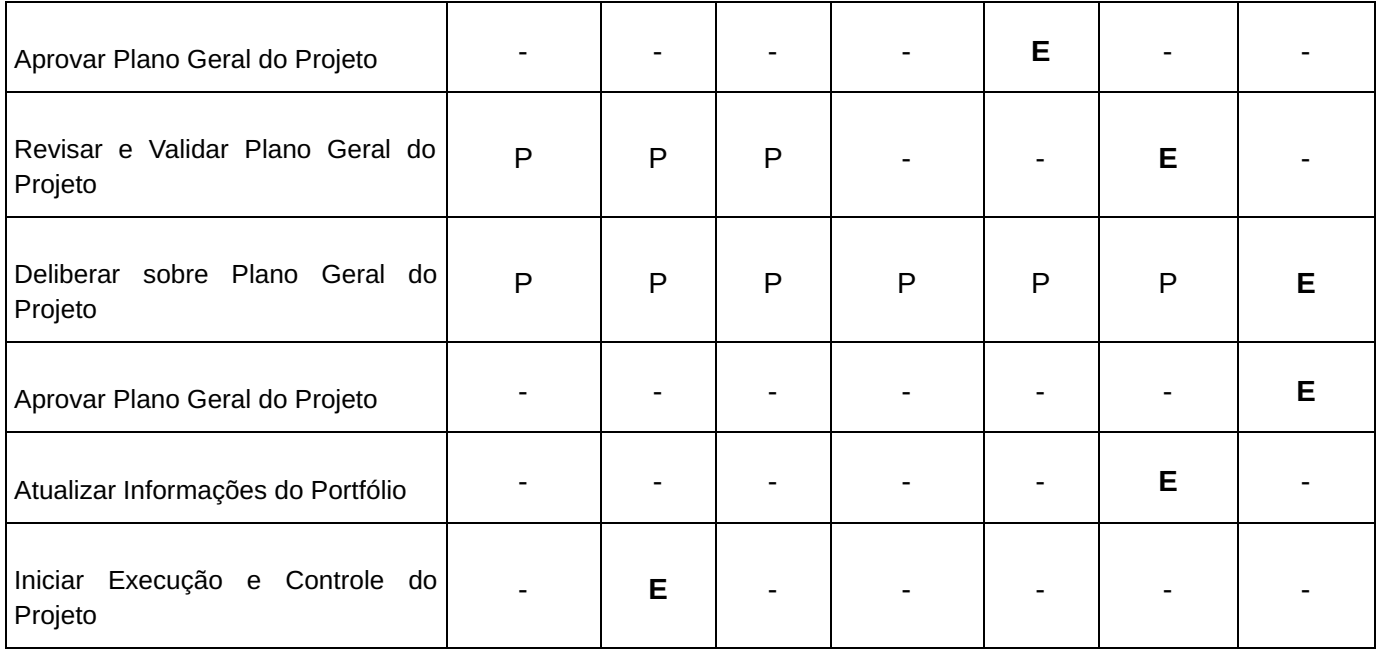

# **Execução e Controle de Projetos**

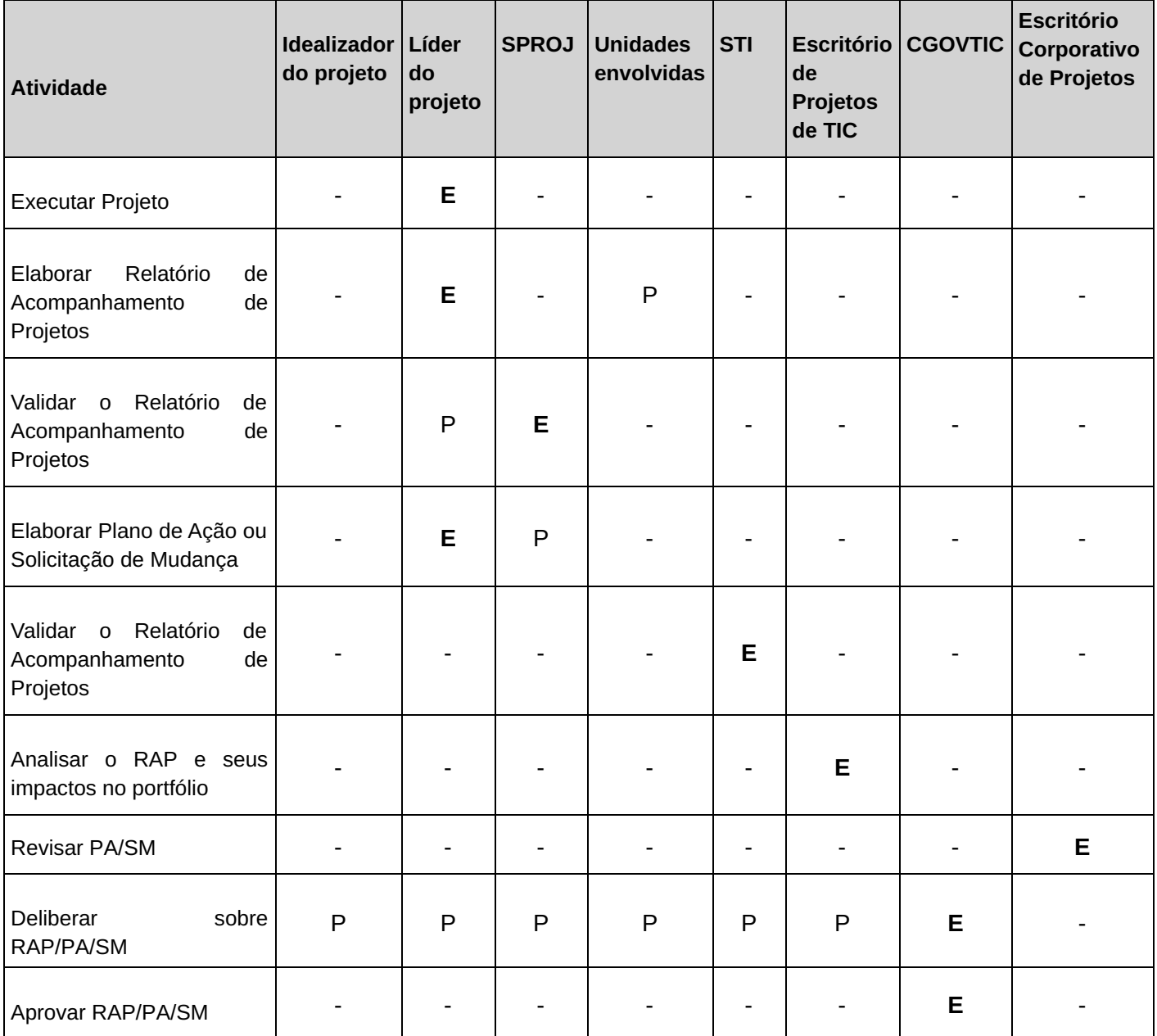

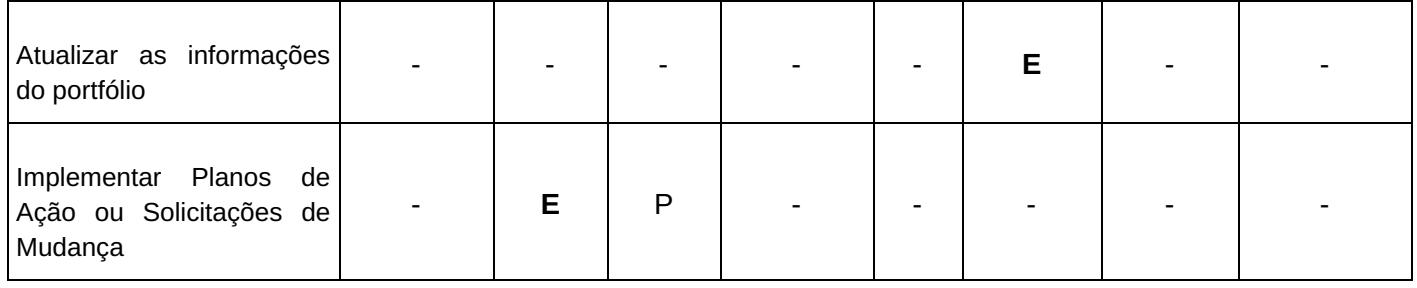

# **Encerramento de Projetos Corporativos**

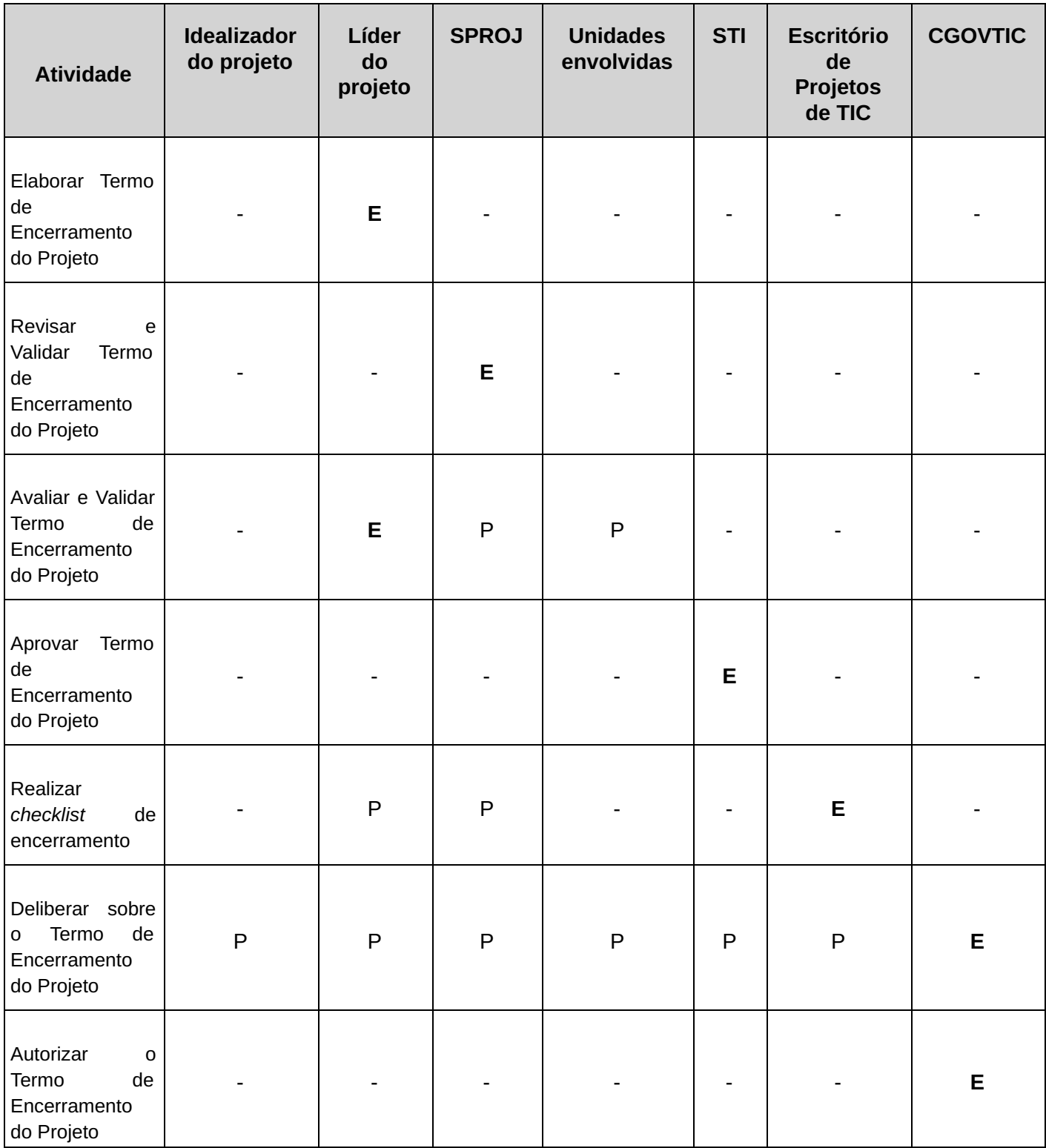

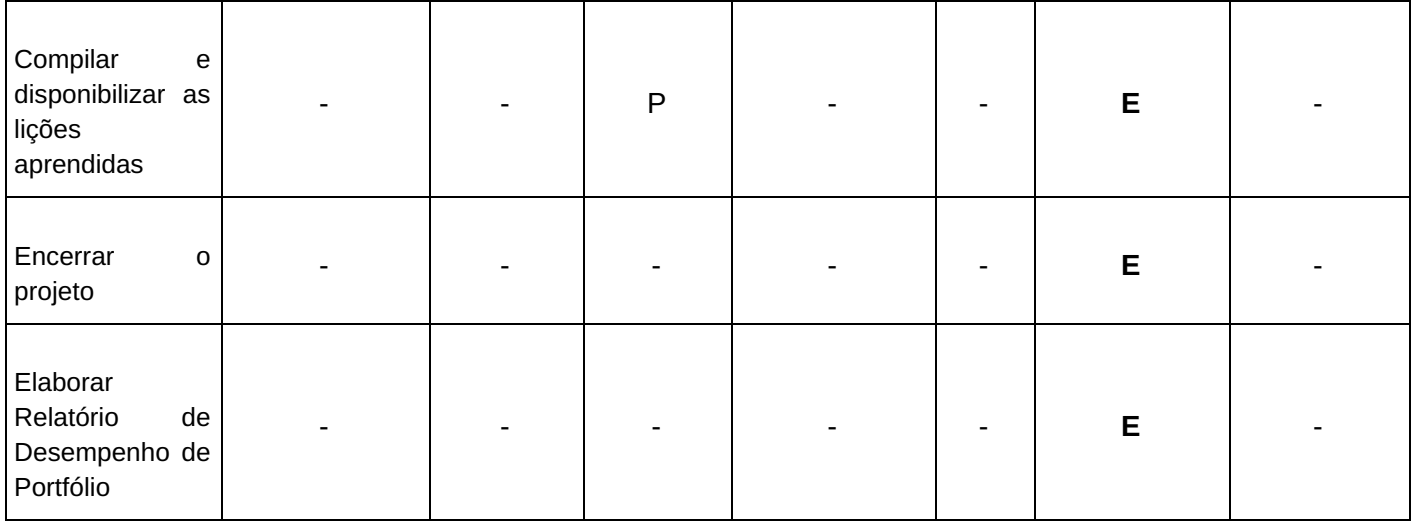

## 10. **Glossário**

**Comitê de Governança de Tecnologia da Informação e Comunicação (CGOVTIC) –** Comitê formado pela Diretoria-Geral e pelo Secretariado para deliberar questões de TIC que produzem impacto em várias unidades, a fim de promover alinhamento e dar solução definitiva para riscos e problemas.

**Escritório de Projetos de TIC –** é a entidade organizacional que catalisa o gerenciamento de projetos de TIC e trabalha em parceria com o escritório corporativo de projetos, que é o centro de excelência nas melhores práticas e atua no alinhamento entre os projetos e as estratégias organizacionais; o escritório de projetos de TIC é focado na eficiência e co‐responsabilidade do sucesso do gerenciamento de projetos e programas dentro da Secretaria de Tecnologia da Informação e Comunicação, gerando economicidade, prazos cumpridos e entregas realizadas. .

**Gerenciamento de Projetos –** aplicação de conhecimentos, habilidades e técnicas na elaboração de atividades relacionadas para atingir um conjunto de objetivos pré‐definidos, num certo prazo, com certo custo e qualidade, através da mobilização de recursos técnicos e humanos.

**Idealizador do Projeto –** Pessoa, Comitê ou Grupo de Trabalho que originou a iniciativa a ser concretizada na formalização do projeto.

**Lições Aprendidas –** o registro das ações positivas e negativas realizadas em um determinado projeto, a fim de compartilhar o conhecimento que deverá ser aplicado nos próximos projetos.

**Líder do Projeto –** Responsável por planejar, executar e controlar o projeto, gerenciando riscos e interfaces com as áreas impactadas, solicitante, patrocinador e clientes.

**Linha de Base –** arquivamento dos dados originais do projeto definidos em seu planejamento para avaliar o desempenho posteriormente.

**Plano Geral do Projeto (PGP) –** instrumento utilizado para registrar o detalhamento do projeto, com cronograma, orçamento, equipe do projeto etc.

**Portfólio –** conjunto de projetos ou programas agrupados para facilitar o gerenciamento eficaz desse trabalho a fim de atender aos objetivos de negócios estratégicos.

**Processo de Encerramento –** processos executados para finalizar todas as atividades de todos os grupos de processos, visando encerrar formalmente o projeto.

**Processo de Execução –** processos realizados para executar o trabalho definido no plano de gerenciamento do projeto para satisfazer as especificações do mesmo.

**Processo de Iniciação –** processos realizados para definir um novo projeto ou uma nova fase de um projeto existente por meio da obtenção de autorização para iniciar o projeto.

**Processo de Monitoramento e Controle –** processo necessário para acompanhar, revisar e regular o progresso e o desempenho do projeto, identificar todas as áreas nas quais serão necessárias mudanças no plano e iniciar as mudanças correspondentes.

**Processo de Planejamento –** processo realizado para definir o escopo do projeto, refinar os objetivos e desenvolver o curso de ação necessário para alcançar os objetivos para os quais o projeto foi criado.

**Programa –** grupo de projetos relacionados gerenciados de modo coordenado para obtenção de benefícios

**Projeto –** um esforço temporário empreendido para criar um produto, serviço ou resultado exclusivo.

**Relatório de Acompanhamento do Projeto (RAP) –** instrumento para registro do andamento do projeto.

**Solicitação de Mudança (SM) –** instrumento utilizado para formalizar uma solicitação de mudança significativa no projeto, a ser aprovado pelas unidades interessadas.

**Termo de Abertura do Projeto (TAP) –** instrumento utilizado para formalizar o início do projeto com a designação do(a) seu líder.

**Termo de Encerramento do Projeto (TEP) –** instrumento que objetiva formalizar o encerramento do projeto.

**Seção de Projetos e Processos –** Grupo composto por servidores(as) da STI lotados na Seção de Projetos e Processos para prestar consultoria e suporte aos(às) líderes de projeto.

**Unidade Impactada –** Unidade que será impactada de alguma forma no andamento do projeto, ou seja, que é responsável pela execução de alguma parte do projeto.

**Unidade Solicitante –** Unidade que demandou o projeto.

## 11. **Referências**

PMI. Guia do conjunto de conhecimentos em gerenciamento de projetos: PMBOK. Editora Project Management, 2021.

PMI. O Padrão para Gerenciamento de Programas, PMBOK. Editora Project Management, 2021.

PMI. O Padrão para Gerenciamento de Portfólios, PMBOK. Editora Project Management, 2021.

TRIBUNAL REGIONAL ELEITORAL DO CEARÁ. Resolução TRE-CE nº 460/2011.

<span id="page-23-0"></span>[1](https://sei.tre-ce.jus.br/sei/controlador.php?acao=documento_visualizar&acao_origem=procedimento_visualizar&id_documento=683589&arvore=1&infra_sistema=100000100&infra_unidade_atual=110001395&infra_hash=2b55f834a3b58398cf0ce7873165dba1f7af870c42648bb53c62f8225eccdd5d#sdfootnote1anc) O Escritório de Projetos de TIC é a entidade organizacional que catalisa o gerenciamento de projetos de TIC e trabalha em parceria com o escritório corporativo de projetos, que é o centro de excelência nas melhores práticas e atua no alinhamento entre os projetos e as estratégias organizacionais; o escritório de projetos de TIC é focado na eficiência e co‐responsabilidade do sucesso do gerenciamento de projetos e programas dentro da Secretaria de Tecnologia da Informação e Comunicação, gerando economicidade, prazos cumpridos e entregas realizadas.

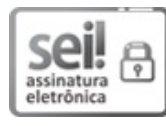

Documento assinado eletronicamente por **RAIMUNDO NONATO SILVA SANTOS** , **DESEMBARGADOR PRESIDENTE**, em 14/06/2024, às 13:21, conforme horário oficial de Brasília, com fundamento no art. 1º, §2°, III, b, da Lei [11.419/2006](http://www.planalto.gov.br/ccivil_03/_ato2004-2006/2006/lei/l11419.htm%0A).

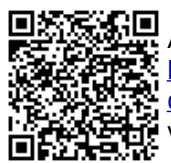

A autenticidade do documento pode ser conferida em [https://sei.tre-ce.jus.br/sei/controlador\\_externo.php?acao=documento\\_conferir&i](https://sei.tre-ce.jus.br/sei/controlador_externo.php?acao=documento_conf%0Aerir&id_orgao_acesso_externo=0&cv=0000659575&crc=1E250F62) d\_orgao\_acesso\_externo=0&cv=0000659575&crc=1E250F62, informando, caso não preenchido, o código verificador **0000659575** e o código CRC **1E250F62**.

2024.0.000004436-2 0000659575v2